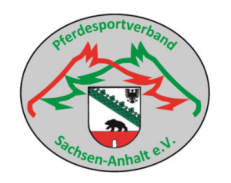

## Prussendorf, Landesmeisterschaft Voltigieren Sachsen-Anhalt 2024

Rangfolge der M-/S-Einzelvoltigierer Pflicht+Kuer (Damen und Herren)

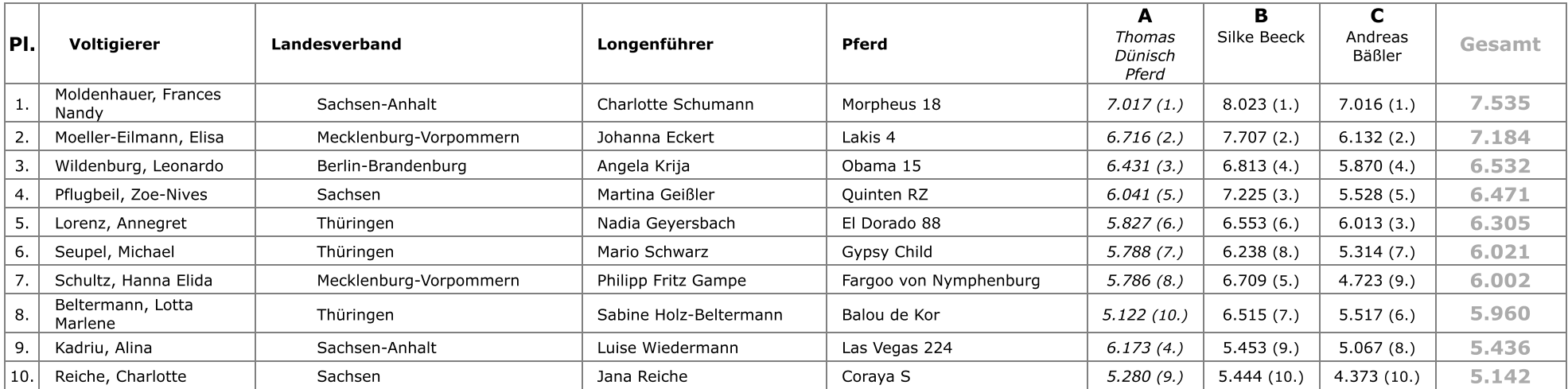